## SAP ABAP table FBICRC S DISPLAY {ICR: Public Fields of Totals}

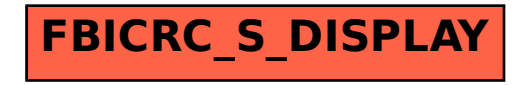